# **FUJIFILM**

# 耳鼻咽喉科のさらなるIT化を実現!

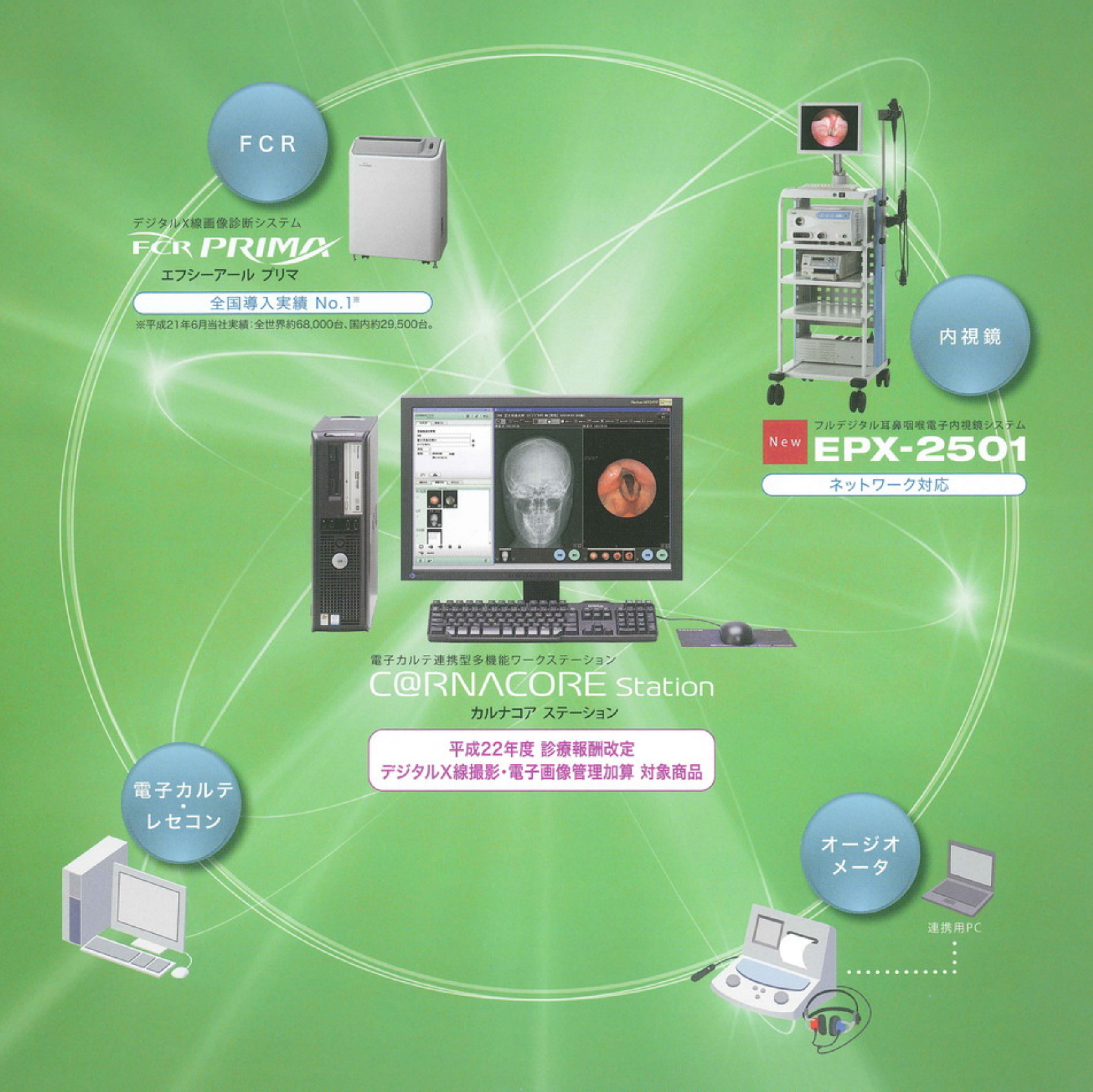

内視鏡検査から、モニター診断、診療情報統合管理まで FUJIFILMが、トータルにサポートいたします。

# より見やすく、より使いやすく。 FUJIFILMならではの高機能をフルにご活用ください。

## 使いやすい患者起点の新操作画面

## 電子カルテとオーダー連携

電子カルテ・レセコン側で、患者情 報および撮影オーダーを送信可能。 撮影時の登録の手間が省けます。

### 検査データの一元管理

検査項目ごとに、自動で過去の検査 画像を時系列に表示。スムーズな 診断をサポートします。

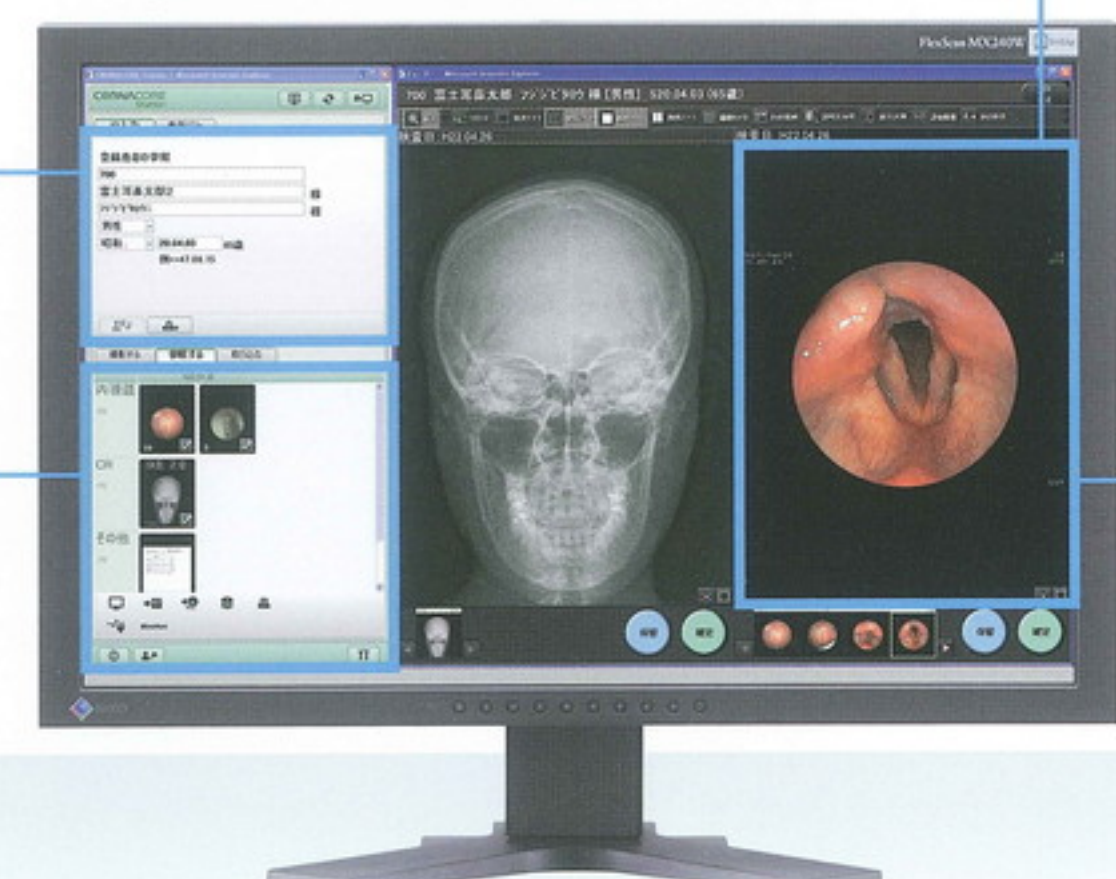

拡大機能

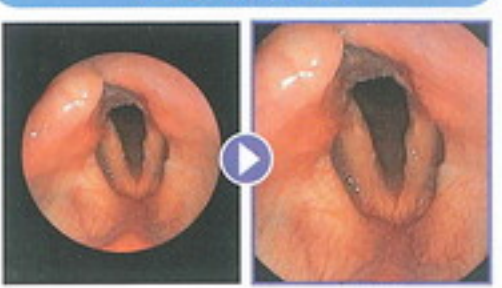

簡単な操作で、病変部を拡大表示 することが可能です。

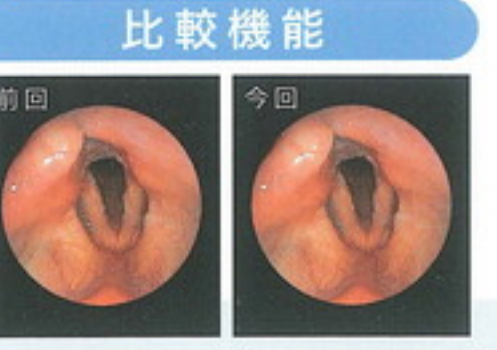

同一画面上で過去の検査画像と 比較することが可能です。

## FUJIFILMならではの高画質&簡単操作

デジタルならではの画像処理で正確な診断をサポート。 診断目的に応じた画像処理が、ボタン1つで行えます。

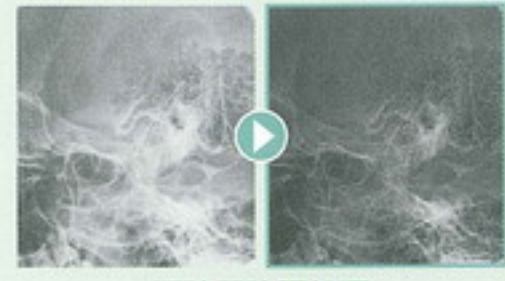

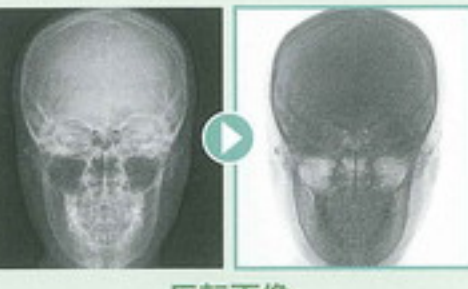

顎聴器強調処理

反転画像

### 安定した高画質で、読影が常にクリア。

濃度・コントラストはコンピュータが 翻載 自動調整し、低線量撮影時のノイズ も抑制処理。失敗の少ない安定した

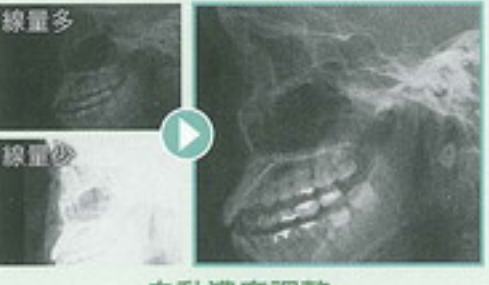

# インフォームド・コンセントなどに活用

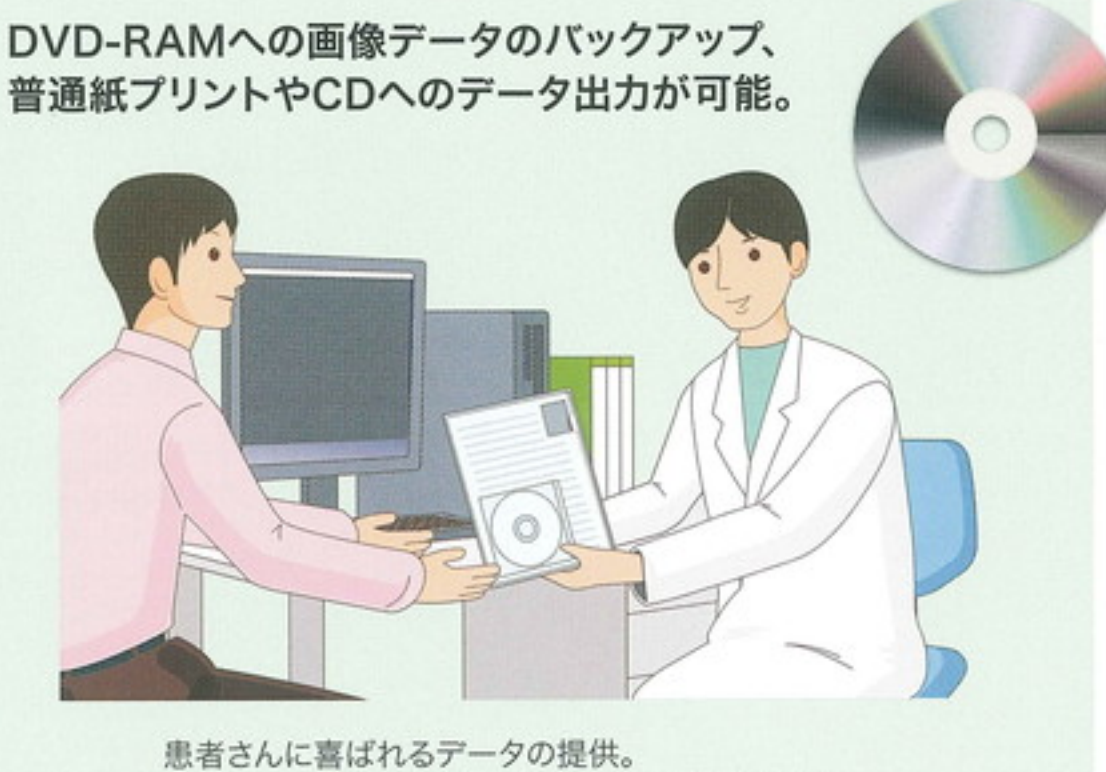

#### 高画質をご提供します。

#### 自動濃度調整

テンキーFCR画像処理プリセット

使用頻度の高い画像処理は、テンキーの0~9に 割り当てることができ、ボタン1つで画像処理を変更 できます。

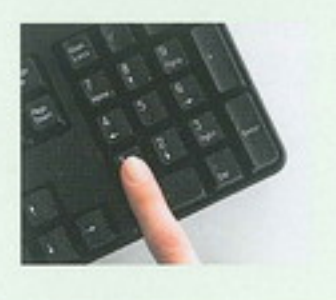

インフォームド・コンセントに活用していただけます。

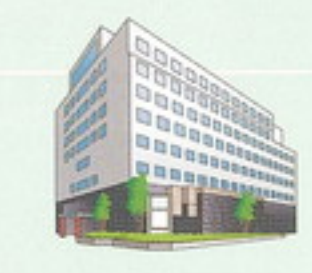

病院への紹介時のデータとしても 活用することが可能です。

FCR PRIMA (薬事販売名: 富士コンピューテッドラジオグラフィ CR-IR391型の読取ユニット) C@RNACORE Station (薬事販売名:富士コンピューテッドラジオグラフィ CR-IR355型の画像処理ユニット) EPX-2501 (薬事販売名: プロセッサー EPX-2501)

薬事認証番号: 221ABBZX00076000 薬事認証番号: 218ABBZX00123000 薬事届出番号: 14B2X10002A0V008

# **FUJIFILM**

#### 発売元

### 富士フイルム メディカル株式会社

〒106-0031 東京都港区西麻布2丁目26番30号 富士フイルム西麻布ビル TEL:03-6419-8033(代)

#### URL:http://fms.fujifilm.co.jp

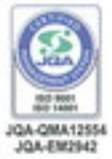

ISO9001認証取得 ISO14001認証取得

富士フイルムメディカル株式会社は 「高品質の商品やサービスを提供し、

JQAQMA125M 自然や社会とやさしく共存共栄できる企業」を目指します

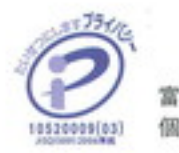

富士フイルムメディカル株式会社は 個人情報の保護に全社をあげて取り組んでいます

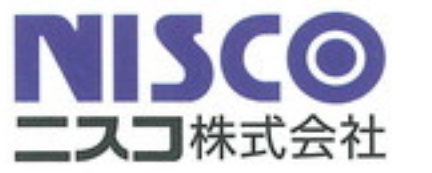

東京営業所 〒113-0021 東京都文京区本駒込6-10-5 TEL:03-3943-0173 FAX:03-3943-8136 大阪営業所 〒540-0005 大阪府大阪市中央区上町1-27-6 TEL:06-6767-7152 FAX:06-6767-7155

URL:http://www.nisco-net.co.jp e-mail:info1984@nisco-net.co.jp

JIBIKANAISHIKYOU+FCR (2P)-1005-SK-2000-1